## **Краткая инструкция пользованием электронного каталога**

## **Электронный каталог включает следующие БД:**

- MARC
- TRUD

Выбор БД осуществляется с помощью выпадающей панели.

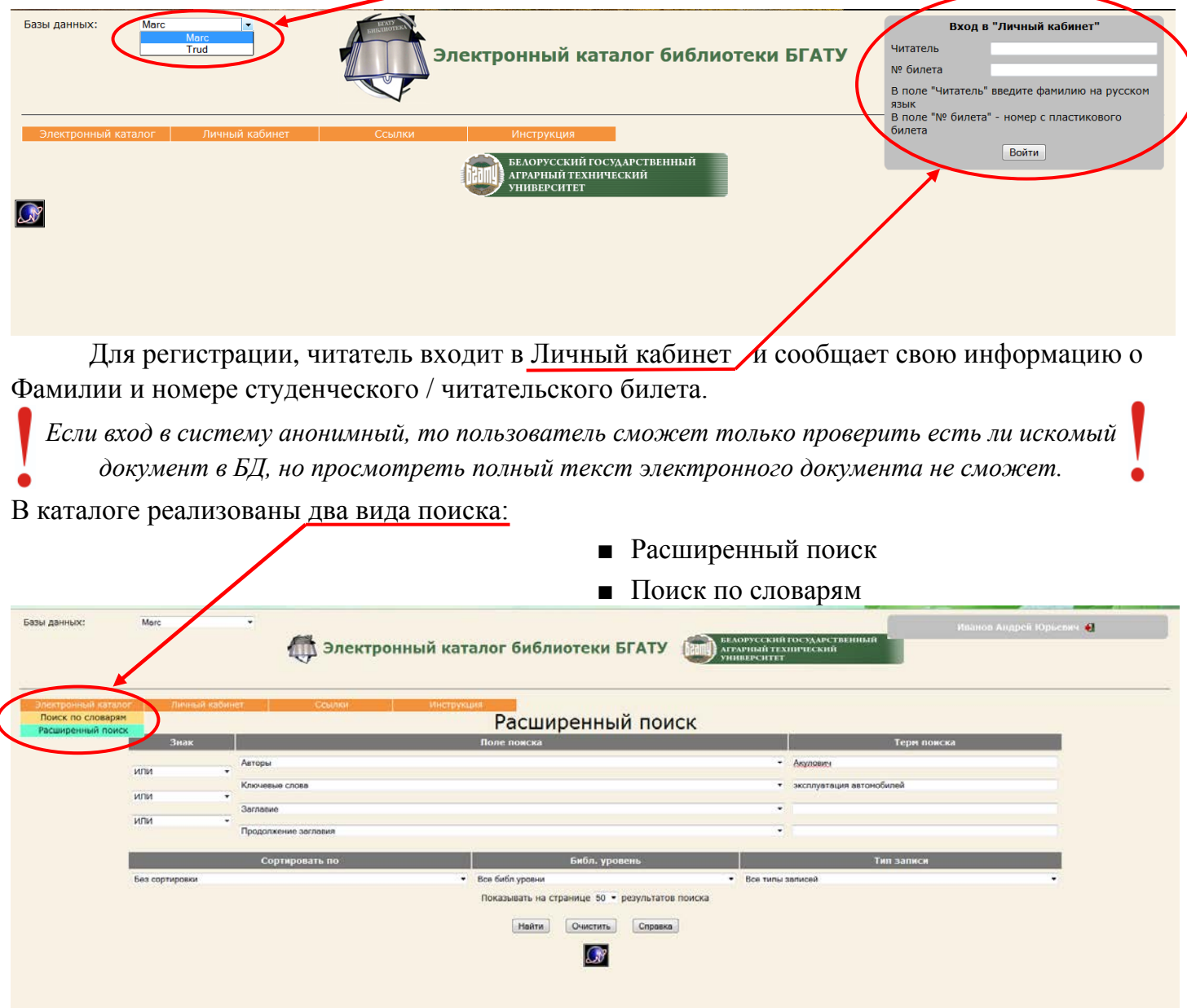

**В режиме "Расширенный поиск"** поиск может осуществляться по одному или по нескольким полям. Поле выбирается с помощью выпадающей панели. Термы вводятся с клавиатуры. Между полями могут быть установлены отношения "ИЛИ", "И", "И НЕ"

Возможна **сортировка** найденных библиографических описаний по одному из полей. Для выбора поля, по которому осуществляется сортировка, служит выпадающая панель.

Возможен также выбор количества найденных библиографических описаний, показываемых на одной странице (10, 20 или 50).

**В режиме "Поиска по словарям"** необходимо в правой верхней части экрана нажатием левой кнопки мыши выбрать словарь.

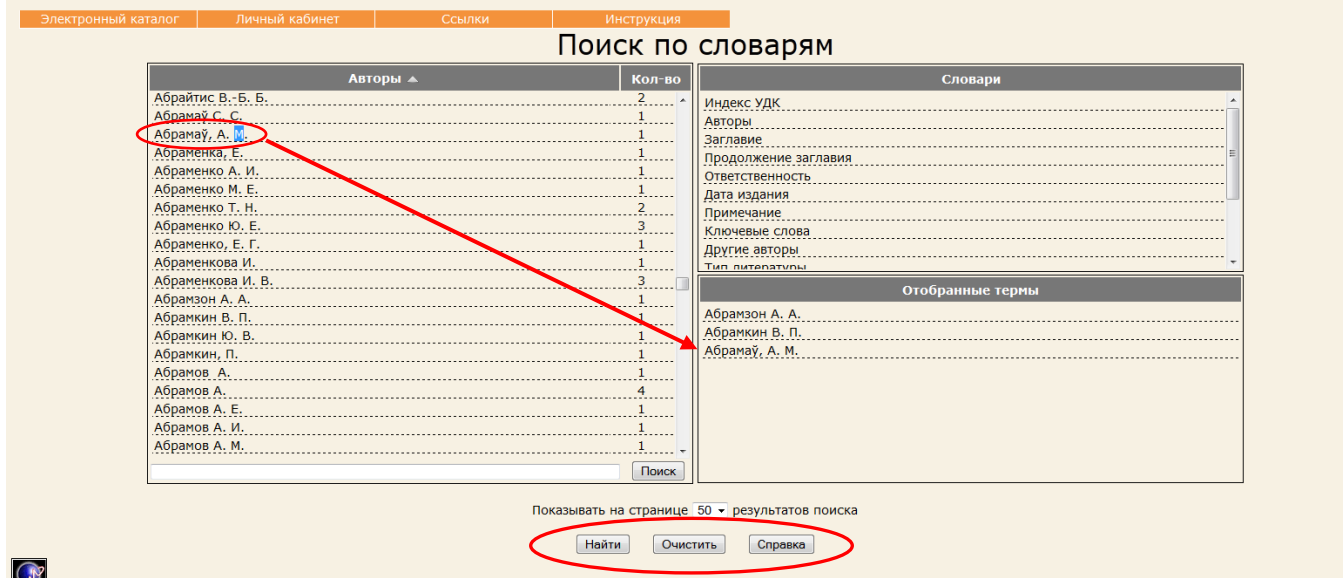

Список термов выбранного словаря расположен в левой части экрана. Словарь состоит из двух колонок. Первая колонка - это сами термы, вторая колонка - это количество документов, содержащих данный терм. Количество термов словаря, выводимых в левой части экрана, ограничено. Для перехода к следующим термам следует набрать терму и нажать кнопку "Поиск". После нажатия кнопки "Поиск" в левой части экрана отобразятся записи, в которых встречается терм. Далее двойным нажатием левой кнопки мыши отобрать из словаря терм(ы). Список отобранных термов отобразится в правой нижней части экрана. После этого необходимо нажать кнопку "Найти".

Сброс ошибочно отобранных термов осуществляется нажатием левой кнопки мыши на отобранном терме, либо нажатием кнопки "Очистить". Во втором случае происходит сброс всех термов.

Результаты поиска выводятся в виде списка документов, содержащего:

- библиографическое описание
- полочный шифр
- аннотацию (если имеется)
- ключевые слова (если имеются)

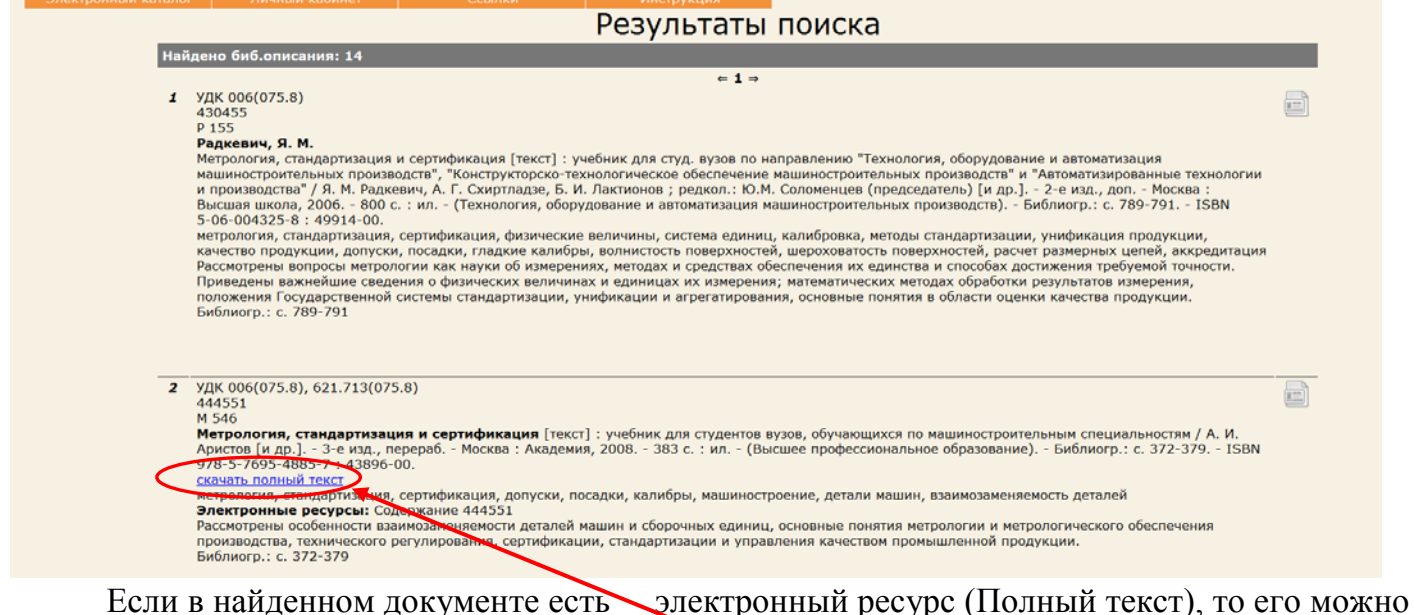

просмотреть или скачать.

Возможно, посмотреть библиографическое описание документа в МАRС формате. Для этого необходимо нажать кнопку

В "Личном кабинете" авторизованный читатель может просмотреть список выданных книг.

| Marc<br>Базы данных: | ۰<br>Электронный каталог библиотеки <b>БГАТУ</b><br><b>УНИВЕРСИТЕТ</b>                                                                                                    | БЕЛОРУССКИЙ ГОСУЛАРСТВЕННЫЙ<br><b>АГРАРНЫЙ ТЕХНИЧЕСКИЙ</b> |                        | Иванов Андрей Юрьевич  |
|----------------------|----------------------------------------------------------------------------------------------------|------------------------------------------------------------|------------------------|------------------------|
| Электронный каталог  | Личный кабинет<br>Ссылки<br>Инструкция<br>Список выданных книг<br>Список выданной литературы<br>Список заказанных книг<br>$= 1 \Rightarrow$<br>Список отобранных книг                                                                                                    |                                                            |                        |                        |
| Номер                | Библиография                                                                                                    | Пункт<br>книговыдачи                                       | Дата<br>выдачи         | Дата<br>возврата       |
|                      | Проектирование электроустановок [Текст] : сборник заданий на выполнение курсового проекта для<br>студентов специальности 1-74 06 05 "Энергетическое обеспечение сельскохозяйственного производства" /<br>БГАТУ, Кафедра электротехнологии; [сост.; Н.И. Павликова, Е.И. Лицкевич]. - Минск; БГАТУ, 2009. - 41 с. -<br>(50). - Библиогр.: с. 41. - 4240-00.                                                                                                    | a6                                                         | 16.09.2013<br>11:13:59 | 11.09.2014<br>23:59:51 |
| $\overline{2}$       | Фурсенко, С. Н.<br>Автоматизация технологических процессов [Текст] : учебное пособие для студентов вузов по специальности<br>"Энергетическое обеспечение сельскохозяйственного производства" / С. Н. Фурсенко, Е. С. Якубовская, Е. С.<br>Волкова; Минсельхозпрод РБ, УО "БГАТУ". - Минск: БГАТУ, 2007. - 592 с.: ил. - Библиогр.: с. 578-580. -<br>ISBN 978-985-6770-38-1: 23230-00.                                                                                                    | a6                                                         | 17.09.2013<br>9:37:02  | 12.09.2014<br>23:59:51 |
| 3                    | Якубовская, Е. С.<br>Автоматизация технологических процессов сельскохозяйственного производства [Текст] : лабораторный<br>практикум для студентов вузов специальностей 1-74 06 05 Энергетическое обеспечение сельского хозяйства<br>(по направлениям) и 1-53 01 01-09 Автоматизация технологических процессов и производств (сельское<br>хозяйство) / Е. С. Якубовская, Е. С. Волкова, А. А. Солдатенко; БГАТУ, Кафедра АСУП. - Минск, 2011. - 196 с.<br>- (160). - Библиогр.: с. 149. - 23530-00. | a6                                                         | 09.09.2013<br>8:50:09  | 04.09.2014<br>23:59:51 |